# **Creating User-Generated Media Worksheet**

In this workshop, you will learn about how *Teachers' Domain* can help you and your students produce your own videos.

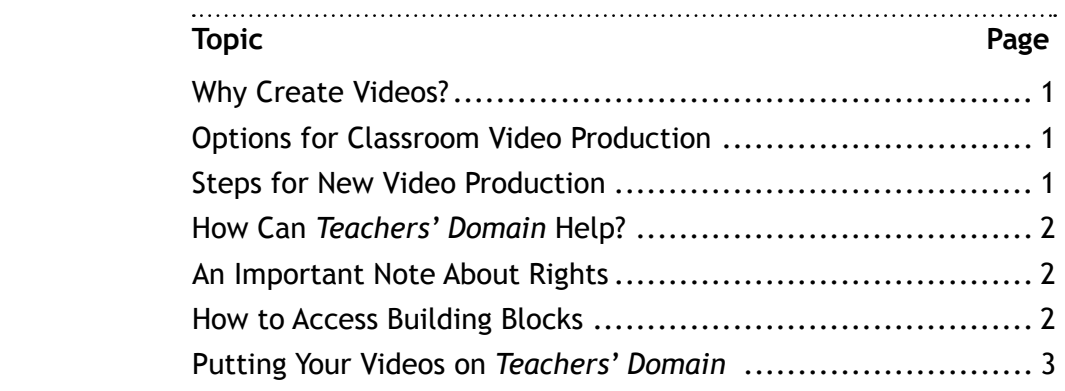

## **Why Create Videos?**

- Provides an exciting, engaging, and motivating learning experience
- Self-paced and creative work can address a wide variety of topics
- Can benefit students with nontraditional learning styles

### **Options for Classroom Video Production**

- **Remixing** an existing video
- **Producing a new video** featuring original footage and stock footage/images
- **Creating a PowerPoint presentation** with embedded videos and/or still images

### **Steps for New Video Production**

The following is one approach to organizing a video production activity with students:

- 1. Identify a topic
- 2. Choose a content objective
- 3. Do research
- 4. Develop a treatment

(a plan or blueprint for the video)

- 6. Write a script
- 7. Shoot the video

- 8. Edit the video
- 9. Distribute the video

5. Plan the shoot

To learn more about the video production process, check out "Learning Through Video Production" on *Teachers' Domain***:** <http://www.teachersdomain.org/resource/avd09.pd.tavidprod/>.

# **How Can** *Teachers' Domain* **Help?**

Use *Teachers' Domain* to find the following elements for your video production:

- Topics for video production
- Examples of how different topics can be treated in video
- Background information on the chosen topic
- Resources that permit remixing into new products
- Stock videos and images that permit reuse (see "How to Access Building Blocks" below)

### **An Important Note About Rights**

#### *Online Rights*

Much of the media available online has not been cleared for your intended use. To use it in your video, you either need to seek permission from the owner or look for media that come with a statement permitting you to use them. (To find appropriate media on the Internet, it is best to start with a search for those that have Creative Commons license agreements.) Either way, having the permission to use the media you find is of crucial importance.

#### *Open Educational Resources (OER)*

OER on *Teachers' Domain* provide you with videos and other media that you can reuse. Refer to the "Technology Guide to *Teachers' Domain* Worksheet" to learn about the three kinds of open resources on *Teachers' Domain* and how to properly use them.

#### **How to Access Building Blocks**

Building Blocks on *Teachers' Domain* are a great source for stock video clips that you can remix. You can access these on the Building Blocks collection page [[http://www.teachersdo](http://www.teachersdomain.org/special/bb/)[main.org/special/bb/\]](http://www.teachersdomain.org/special/bb/) or find a topic that interests you by browsing the K–12 subject menus and then reviewing the topic page for any available Building Blocks.

#### **Putting Your Videos on** *Teachers' Domain*

You can use *Teachers' Domain* to share your videos with others. Follow these steps when your video is ready:

- 1. Go to "My Folders."
- 2. Select "Upload Media."
- 3. Choose the file, give it a title and an optional description, and enter additional information about it. Check that you agree with the Terms and Conditions and then click "Upload Media" to upload it to the TD servers..
- 4. The file is uploaded to a folder called My Uploads. From there you can copy it to other folders to let others access it.

You will have additional ways to upload and share these videos as new features are launched on Teachers' Domain.

© 2010 WGBH Educational Foundation. All Rights Reserved. *Teachers' Domain* is a Pathways project of the National Science Digital Library. This material is based upon work supported by the National Science Foundation under Grant No. 0840737. Any opinions, findings, and conclusions or recommendations expressed in this material are those of the author(s) and do not necessarily reflect the views of the National Science Foundation. These materials may be duplicated or adapted for noncommercial educational use in Teachers' Domain or other digital library workshop.